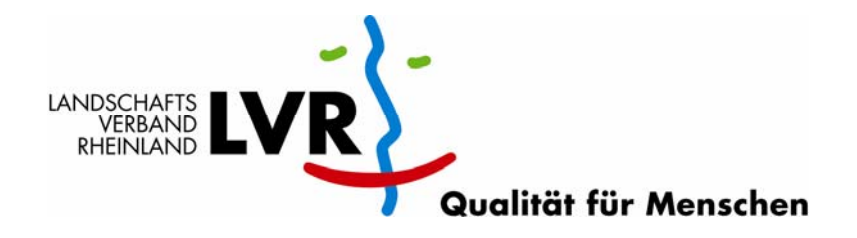

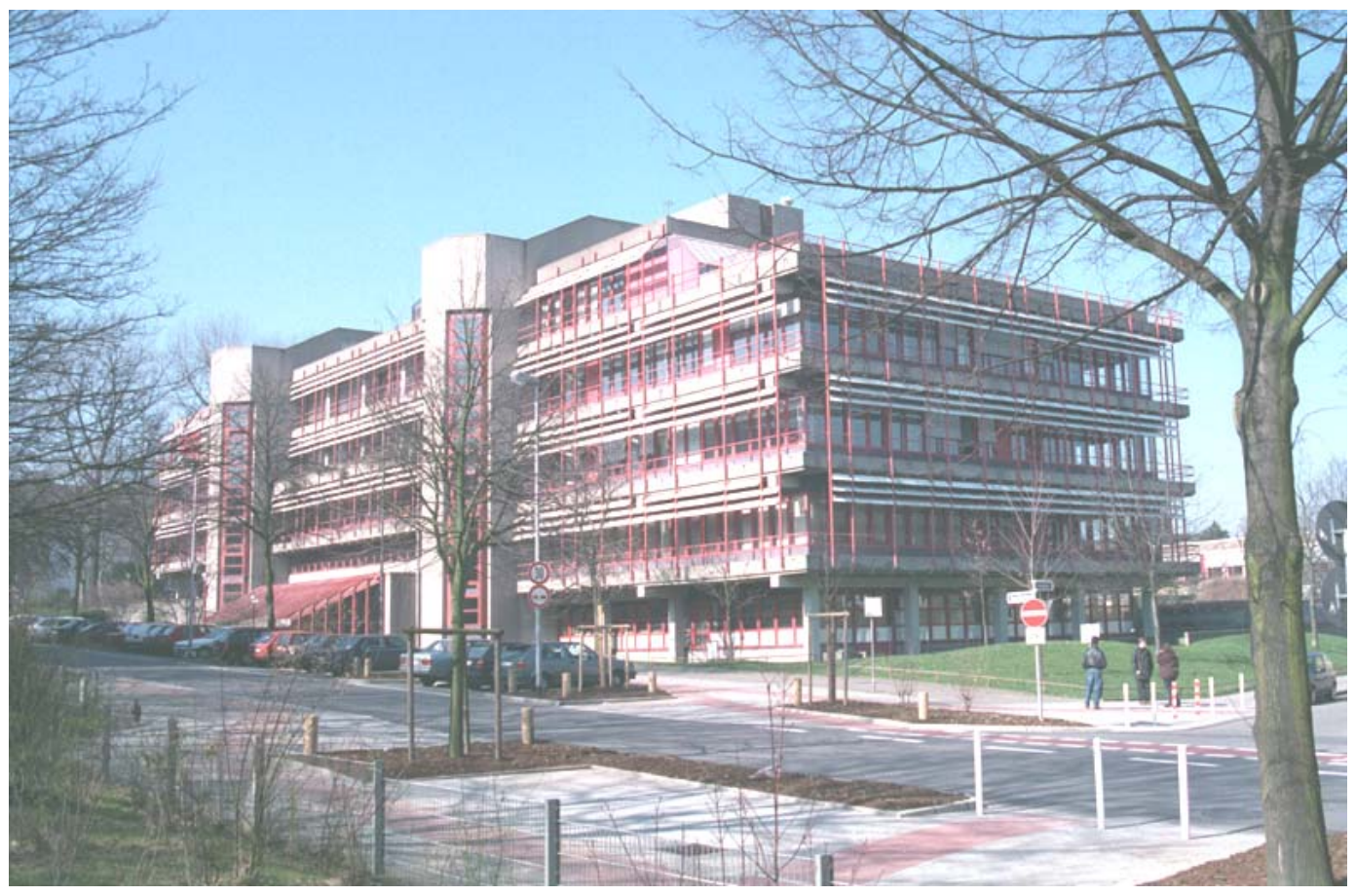

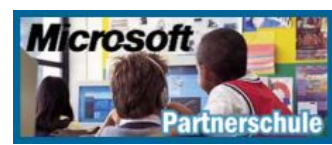

**im Rheinisch-Westfälischen Berufskolleg für Hörgeschädigte Essen: Rehabilitation Fortbildung 2005/2006 Träger: Deutsche Gesellschaft zur Förderung der Gehörlosen und der Schwerhörigen e.V.** 

# Kompetenz für Menschen mit Hörschädigung

## **Meine sehr geehrten Damen und Herren,**

seit über zwanzig Jahren gibt es die berufliche Fortbildung in Essen. Schule und Fortbildung haben die beruflichen Chancen Hörgeschädigter in Deutschland wesentlich verbessert.

Wir bieten Ihnen in diesem Schuljahr bewährte, aber auch neue Kursangebote an. Die Kurse für den Staatlichen EDV-Führerschein dauern jeweils ein halbes Jahr pro Modul, andere Kurse ein Jahr. Daneben finden Sie wieder Kompaktkurse von wenigen Tagen (Zahntechnik). Damit reagieren wir auf unterschiedliche Fortbildungswünsche. Das aktuelle Kursangebot finden Sie auf unserer Homepage unter www.rwb-essen.de. Hier finden Sie neben dem Fortbildungskatalog auch zusätzliche Kurse, Änderungen usw.

Sie sehen bei einigen Kursen und dem EDV-Führerschein einen grünen Punkt <sup>o.</sup> Diese Kurse können auf die Virtuelle Fachschule angerechnet werden. Hierzu wird eine Prüfung angeboten.

**Wenn Sie Fortbildungskurse vermissen, Vorschläge für neue Kurse machen wollen usw. schreiben Sie uns (E-Mail, Fax oder Brief). Wir werden Ihre Anregungen aufnehmen und nach Möglichkeit schnell reagieren.** 

Auf Wiedersehen am **rwb** in Essen.

Mit freundlichen Grüßen

Ihr Fortbildungsteam Doris Schmitz, Monika Erdmann, Wilhelm Gerhold, Hans Peters

PS: Wegen der geringen Nachfrage ist die Cafeteria samstags geschlossen.

### **Fortbildung 2005/2006 Rhein.**-**Westf**. **Berufskolleg für Hörgeschädigte Essen**

### **Wer kann teilnehmen?**

Hörgeschädigte aus dem Bundesgebiet

- a) die eine Berufsausbildung erfolgreich abgeschlossen haben
- b) oder die mindestens 4 Jahre in einem Berufsfeld (angelernte Tätigkeit, Hilfsarbeit) gearbeitet haben.

### **Wo findet die Fortbildung statt?**

Die Fortbildungskurse finden in den Klassenräumen, den Werkstätten und den Labors des **Berufskollegs** samstags von 8:00 bis 15:15 Uhr statt. (An Sonderterminen auch an Freitagnachmittagen von 13:45 bis 18:45 Uhr)

### **Was müssen Sie tun?**

Wählen Sie einen Kurs aus, der zu Ihrem Beruf oder zu Ihrer Arbeit passt. Es gibt unterschiedliche Termine, Schauen Sie genau in die Kursinformationen. Bitte füllen Sie die Anmeldung (Seite 14 und 15) aus und melden Sie sich sofort an!

### **Das ist noch wichtig!**

Die Kosten für die Fortbildung übernimmt in der Regel die Agentur für Arbeit. Fahrtkosten (Bundesbahn 2. Klasse) werden erstattet. In besonderen Fällen (z.B. Anreise aus weit entfernten Orten wie Hamburg, Berlin, München, Stuttgart etc.) gibt es einen Zuschuss für Übernachtung und Verpflegung. Die Anfangszeiten der Kurse sind so gelegt, dass die meisten Teilnehmer am gleichen Tag anreisen und abreisen können.

### **Wie geht es weiter?**

Sobald die Anmeldung in der Schule vorliegt, bekommen Sie Unterlagen zugeschickt. Damit müssen Sie sofort zu Ihrer Agentur für Arbeit oder zum Integrationsamt (früher Hauptfürsorgestelle) gehen und die Bewilligung der Kurskosten beantragen.

### **Besonderer Hinweis**

Ein Kurs kann nur stattfinden, wenn sich mindestens 5 Teilnehmer angemeldet haben und sich verpflichten, regelmäßig teilzunehmen.

**Träger** ist die Deutsche Gesellschaft zur Förderung der Gehörlosen und der Schwerhörigen e.V.

### **Bundesagentur für Arbeit Regionaldirektion Nordrhein-Westfalen**

Die Regionaldirektion Nordrhein-Westfalen hat die Kurse des Rhein.-Westf. Berufskollegs für Hörgeschädigte als förderungswürdig im Sinne des SGB ΙX anerkannt.

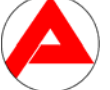

### **Integrationsämter der Landschaftsverbände NRW**

Die Integrationsämter der Landschaftsverbände NRW erkennen die Kurse ebenfalls als förderungswürdig an. Verschiedene Integrationsämter übernehmen auch die Kosten, wenn die Rentenversicherungsanstalten nicht als Träger in Kraft treten.

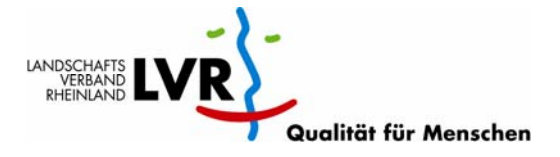

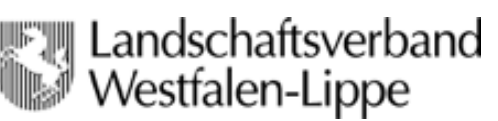

#### **FACHBEREICH DRUCK- UND MEDIENTECHNIK**

#### **KURS 01 Grund- und Aufbaukurs:**

#### **Professionelles Arbeiten mit den Gestaltungsprogrammen: InDesign CS (3.0), Photoshop CS (8.0), PageMaker 7.0, Acrobat 6.0 Prof. Einführung in die digitale Fotografie**

#### Herr Maiwald

Grund und Aufbaukurs an Regelterminen (abhängig von dem Wissensstand der Teilnehmer)

Der Kurs wendet sich gezielt an Teilnehmer aus den Bereichen Druck-, Medien- und Web-Design, die auf Grund technologischer Neuerungen Ihre Kenntnisse erweitern müssen.

#### **Folgende Kursinhalte verbunden mit vielen praktischen Übungen werden dem Teilnehmer vermittelt:**

**InDesign CS (3.0)** (professionelles Seitenlayout und Designprogramm) in Verbindung mit **Page Maker 7.0 Photoshop CS (8.0)** (digitale Bildbearbeitung) **Acrobat 7.0 Professional** (PDF Dateien) **Digitale Fotografie** (Grundeinführung)

- Installieren der Programme, Einrichten der **Grundeinstellung**
- Überblick über die wichtigsten Funktionen
- Diverse Übungen zu den Funktionen
- Tonwert u. Gammakorrektur von digitalen Bildern
- Arbeiten mit Kanälen, Auswahl und Masken
- Retuscheübungen / Photo-Composing
- Kennenlernen diverser Filterfunktionen
- Textgestaltung und Anwendung
- Scannen u. Korrigieren von Bildern, Ebenen, Kanälen, Auswahl und Masken
- Typografisches Gestalten
- Digitale Fotografie
- Benutzung von Hilfsprogrammen
- Basis- Techniken
- Satz- und seitenorientierte Druckvorlagen
- Dokumente in PDF-Datenformate umwandeln
- Optimierter Workflow
- Verwaltung von Arbeitsbereichen
- Anspruchsvolle Grafikerstellung
- Layout Werkzeuge
- Speichern und Exportieren
- Farbprofile
- Aufbau von Satzdateien

• Kurzbefehle für Win und Mac

Es wird mit Windows- und Macintosh-Plattformen gearbeitet.

#### **FACHBEREICH HOLZTECHNIK**

#### **KURS 02 Modul 1:**

**Neueste Generation der Oberflächenbehandlung im Holz bearbeitenden Handwerk für Tischler, Möbelbauer, Schreiner, Holzmechaniker, Holzwerker und Parkettleger** 

- **Professionelles Anwenden von verschiedenen Lacksystemen sowie Effektlackierungen.**
- **Kreative Farbkombinationen erstellen.**

Herr Mees (Fachlehrer, Tischlermeister) Grundkurs an Regelterminen **Inhalte**:

Einsatz von Lacksystemen der neuesten Generation Ölige- und wässrige Holzschutzmittel Arbeiten mit dem HVLP- Spritzsystem Kreative Effektlackierungen Oberflächenretuschen (Ausbessern von Fehlstellen) Sicherheitsvorschriften und Raumgestaltung

Kosten- und Verbrauchsberechnungen Arbeiten mit wasserlöslichen/lösemittelhaltigen Lasuren Lacksysteme im PC und Internet zusammenstellen

#### **KURS 03 Modul 2:**

**Aktuelle biologische Naturprodukte im Holz bearbeitenden Handwerk für Tischler, Möbelbauer, Schreiner, Holzmechaniker, Holzwerker und Parkettleger:** 

- **Einsatzmöglichkeiten und Auftragstechniken von biologischen Naturprodukten (Naturöl, Wachs, Lasur etc.**
- **Gesundheitliches und umweltbewusstes Arbeiten**

Herr Mees (Fachlehrer, Tischlermeister) Grundkurs an Regelterminen **Inhalte**:

- Einsatz von biologischen Naturprodukten der neuesten Generation (Öle, Wachse, etc.)
- Heißspritztechnik elektronisch Bearbeiten und Einstellen
- Kosten- und Verbrauchskalkulation
- Anwendungsmöglichkeiten für Allergiker
- Holzschutzmittel der Naturprodukte
- Oberflächen ausbessern und polieren
- Gesundheitliches und umweltbewusstes Arbeiten
- Sicherheitstechnik beim Auftragen der Naturprodukte
- Mit dem Internet Naturprodukte zusammenstellen
- Oberflächenretuschen (ausbessern, reparieren, etc.)

#### **KURS 04 Aufbaukurs:**

**Technische Herstellung von Plattenverformungen und Plattenrundungen eines Designer-Möbel Herstellen und Anfertigen eines Möbels für Tischler, Schreiner, Möbelbauer, Holzmechaniker, Holzwerker** 

Herr Mees (Fachlehrer, Tischlermeister) Grundkurs an Regelterminen **Inhalte:** 

Designer-Möbel auswählen

Designer-Möbel zum Plattenformbau entwerfen Arbeitsablaufplanung selbstständig durchführen Arbeitsorganisation selbstständig verwalten Zeit- und Materialverbrauch berechnen Kalkulation

Spezielle Sicherheitsvorrichtungen erlernen Schablonen zum Formen selbstständig durchführen und berechnen

Auserwähltes Möbel entwerfen und konstruieren Speziellen Sicherheitsvorrichtungsbau in Schablonen selbstständig herstellen

Plattenmaterial zum Formen vorbereiten

Materialverbrauch, Zeitberechnung und

Presszeitberechnung

Kalkulation

Geeignetes Schneidewerkzeug auswählen

#### **KURS 05 Grundkurs:**

#### **Technische Herstellung von Holz-Rundungen, -Bogen, -Profilen im Bereich des Möbelbaus, Innenausbau und Fensterbau**

Herr Mees (Fachlehrer, Tischlermeister) Grundkurs an 10 Regelterminen **Inhalte:** 

2-D Aufriss konstruieren Vertiefungen der Grundkonstruktion Technische Sicherheitsvorrichtungen der Holzbearbeitungsmaschinen anwenden Professionelles Herstellen der Vorrichtungsschablonen Technische Eigenschaften der Materialienauswahl

#### **KURS 06 Aufbaukurs:**

#### **Technische Herstellung von Holz-Rundungen, -Bogen, -Profilen im Bereich des Möbelbaus, Innenausbau. Anfertigen eines Designer-Möbel**

Herr Mees (Fachlehrer, Tischlermeister) Aufbaukurs an 10 Regelterminen **Inhalte:** 

2-D Aufriss konstruieren

Erweiterung der Grundkonstruktion Vertiefung der technischen Sicherheitsvorrichtungen von Holzbearbeitungsmaschinen anwenden Professionelles Herstellen der Vorrichtungsschablonen Sicherheitsvorrichtungen anbringen und erklären Arbeitsablauf organisieren und durchführen Holzbearbeitungsmaschinen selbstständig einstellen und erklären

#### **KURS 07 Grundkurs:**

#### **CNC für Fräsen I für Tischler, Schreiner, Holzmechaniker, Holzbearbeiter**

Herr Zopp

Grundkurs an 5 Regelterminen

Samstag 11.02.06, 18.02. 06, 04.03.06, 11.03.06 und 25.03.06

#### **Inhalte:**

- 1. Programmierübungen mit CNC-Simulator (Software EDDI)
	- Grundlagen (numerische Steuerung, Koordinationssystem, Hauptachsen)
	- Programmierparameter (Wegbedingungen, Satzaufbau, Programmaufbau)
	- Wegbedingungen, Interpolationsarten
	- Linienzüge, Radien, Rundungen
	- Unterprogrammtechnik
	- Erstellen von Fräsprogrammen
- 2. Fräsen mit Demo-Fräse FBZ 40 30
	- Grundlagen FBZ 40 30
	- Übertragung der erstellten Programme
	- Fräsen der erstellten Programme

#### **FACHBEREICH METALL/ELEKTRO**

#### **KURS 08 Grund- und Aufbaukurs:**

**Gas- und Lichtbogenhandschweißen, WIG Wolfram-Inert-Gasschweißen, MAG Metallschutzgasschweißen / Vorbereitung und Prüfung nach EN 287 - Teil 1 oder 2**  Herr Aalbers, Herr Del Tedesco **Grundkurs** an Regelterminen Einführung in verschiedene Schweißverfahren. Lehrgangsdauer: 160 Std. = 1 Fortbildungsjahr **Aufbaukurs** an Regelterminen Intensives Training eines Verfahrens (betriebsbedingt) mit abschließender Prüfung nach EN 287 - Teil 1 oder 2. Für Teilnehmer (nach Vorprüfung), die bereits über gute Grundkenntnisse verfügen oder an einem Grundkurs mit Erfolg teilgenommen haben. Lehrgangsdauer: 160 Std. = 1 Fortbildungsjahr **Inhalte:**  1. Ausbildungsstufe: Schweißgase, Schweißgeräte, Schweißflamme und

Schweißtechnik, Werkstoffe I, Zusatzwerkstoffe, Unfallund Schadensverhütung

2. Ausbildungsstufe: Werkstoffe II, Schneidbrennen, Überblick über die Schweißverfahren, Schweißnahtvorbereitung, Schweißnahtfehler und deren Verhütung, Schweißnahtprüfverfahren EN 287 - Teil 1 oder 2 Teil 1 = Normal für Stahl Teil 2 = Alu, CrNi und Stahl

#### **KURS 09 Aufbaukurs: CNC Drehen II**

Frau Suplie

Aufbaukurs an Regelterminen **Inhalte:** 

Der Aufbaukurs "CNC Drehen II" wendet sich an alle Interessenten, die über Vorkenntnisse bei der Bedienung oder Programmierung von CNC-Drehmaschinen verfügen.

DIN-Programmierung sowie Programmerstellung an zwei verschiedenen CNC-Steuerungen (Grundig Eltro-Pilot), dazu ständige praktische Übungen an einer CNC-Drehmaschine (Gildemeister CT 40) werden den Teilnehmer befähigen, am Ende des Aufbaukurses einen Arbeitsauftrag völlig selbstständig in ein CNC-Programm umzusetzen und diesen fertigungsgerecht nach technologischen, wirtschaftlichen und fertigungsgerechten Vorgaben als Werkstück an der Drehmaschine herzustellen.

#### **KURS 10 Aufbaukurs:**

#### **Computerunterstützte Zeichnungserstellung für den Maschinenbau (CAD), 3D-Modellierung mit Inventor 9 Professional**

Herr Scherf

Aufbaukurs: 1 Samstag 8:00 – 13:00 Uhr 19 Freitage 13:45 – 18:45 Uhr

#### **Inhalte:**

In diesem Kurs wird die 3D-Erstellung von Bauteilen und komplexen Baugruppen vermittelt. Die Arbeitsergebnisse können dann als Präsentationen (Druckerausgabe, Video-Film)

dokumentiert werden.

CAD-Grundwissen wünschenswert

CAD-System dabei beliebig

#### **FACHBEREICH TEXTIL UND BEKLEIDUNG**

#### **KURS 11 Grundkurs:**

#### **Grundschnittkonstruktion, rationelle Verarbeitung und Passformkontrolle für Rock, Bluse und Kleid**

Frau Weigelt-Ott/C. Schieck Grundkurs an Regelterminen

#### **Inhalte:**

Kenntnisse über Schnittmustererstellung und Schnittveränderung führen zu mehr Sicherheit und Selbstständigkeit bei der Anfertigung oder Änderung von Bekleidung.

In diesem Kurs werden Grundschnittmuster gezeichnet. Körpermaße / Konfektionsmaße, Körperformen / Konfektionsgrößen, Berechnungsformeln / Maßtabellen werden besprochen / erlernt und bei der

Schnittkonstruktion berücksichtigt.

Für individuelle Körperformen werden Schnittmuster verändert.

Durch Bekleidungsanfertigung nach dem konstruierten Schnittmuster wird die Passform überprüft.

Rationelle Fertigungstechnik, Passformkontrolle und fachgerechte Änderung an Schnittmuster und Kleidungsstück ergänzen das gelernte Wissen.

#### **FACHBEREICH AGRAR/FLORISTIK**

#### **KURS 12 Grund- und Aufbaukurs:**

**Erarbeitung neuer Straußtechniken mit den Schwerpunkten Trend, Rationalität, Kreativität** und **Effektivität** 

Frau Bauer

Grundkurs: Samstag 01.04.2006 (8 Std.) Aufbaukurs: Samstag 29.04.2006 (8 Std.) **Inhalte:** 

Floristik individuell und rentabel

- 1. Vermittlung neuester Kenntnisse über die Versorgung pflanzlicher Werkstoffe. Möglichkeiten der längeren Haltbarkeit und Nutzungsmöglichkeit vorhandener, betriebs- und berufsbezogener Arbeitsgeräte
- 2. Kurzdemonstration der Werkstücke
- 3. Rationalität, Kreativität und Effektivität Erläuterung und Erarbeitung dieser Schwerpunkte speziell für das Werkstück Strauß

#### **FACHBEREICH ZAHNTECHNIK**

#### **KURS 13 a und b gleiche Grundkurse: Galvano, Voll- und Metallkeramik**

Herr Lüngen

Grundkurs 13 a an 3 Regelterminen

Samstag 22.10.05, 05.11.05 und 19.11.05 = 24 Std.

Grundkurs 13 b an 3 Regelterminen

Samstag 04.02.06, 11.03.06 und 25.03.06 = 24 Std. **Inhalte:** 

Der Kurs vermittelt Grundlagen für die Erstellung einer Galvanokeramikkrone sowie voll- und metallkeramische Arbeiten in Platinam und Inspiration-System der Firma Heimerle und Meule. Hergestellt werden ein Vollkeramikinlay in Presstechnik, eine VMK-Krone mit keramischer Schulter, eine Vollkeramikkrone mit Schichttechnik und eine Galvanokeramikkrone. Grundlagen der Brandführung und Werkstofftechnik werden in verständlicher Form vermittelt.

#### **FÜR ALLE BERUFE KURS 14**

#### **Kommunikationstraining**

- **Systematischer Absehkurs zur Verbesserung der Kommunikation am Arbeitsplatz**
- **Aktuelle Probleme aus den Bereichen Politik, Wirtschaft und Gesellschaft**

### NN

#### **Inhalte:**

Der Kurs trainiert systematisch das Absehen der Sprache vom Mund. Korrektur und Übung der Artikulation helfen, die Kontrolle der eigenen Sprache zu stärken. Die gegenseitige Verständigung am Arbeitsplatz wird verbessert. Außerdem werden im Kurs aktuelle Probleme aus Politik, Wirtschaft und Gesellschaft aufgegriffen.

Regeltermine von 08:00 – 11:15 Uhr

## **DER STAATLICHE EDV-FÜHRERSCHEIN ·**

Als Software verwendet das **rwb-essen**

.

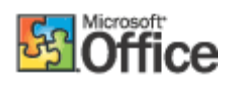

# **Was wird gemacht: die Module**

## **Modul 1: Grundlagen der Informationstechnik**

Die Teilnehmer sollen

- die Bestandteile eines Computersystems kennen
- Funktionen der verschiedenen Hardwarekomponenten kennen
- Grundlagen der Arbeitsplatzergonomie kennen
- die Softwarekategorien (Betriebssystem, Anwendungssoftware) und wichtige, in Wirtschaft und Verwaltung eingesetzte Systeme kennen
- einen Einblick in die Systementwicklung bekommen
- multimediale Nutzungsmöglichkeiten der Computertechnik kennen
- Auswirkungen des Computereinsatzes kennen
- grundsätzliche Regelungen zum Datenschutz kennen
- Probleme der Informationsgesellschaft diskutieren
- Möglichkeiten der Nutzung von Internetdiensten kennen
- Zugangsmöglichkeiten zum Internet kennen

## **Modul 2: Computerbenutzung und Betriebssystemfunktionen**

Die Teilnehmer sollen

- die Bedeutung der Computerbenutzung verstehen
- den Computer ordnungsgemäß ein- und ausschalten können
- Verzeichnisse und Unterverzeichnisse anlegen können und die Verzeichnisstruktur verstehen
- Dateien verschieben und kopieren können
- Dateien aus einem oder mehreren Verzeichnissen löschen können
- Dateien umbenennen können
- eine Datei erstellen und speichern können
- ein Verzeichnis überprüfen, die Anzahl der Dateien im Verzeichnis erläutern, die Größe der Dateien sowie ihr Erstellungs- und Bearbeitungsdatum erklären können
- eine Diskette formatieren können
- eine Diskette kopieren können
- Dateien auf Diskette speichern können
- Dateien auf ein anderes Laufwerk oder in andere Verzeichnisse auf dem aktuellen Laufwerk speichern können
- verschiedene Drucker wählen können und ein Dokument auf einem installierten Drucker ausdrucken können

## **Modul 3: Textverarbeitung**

Die Teilnehmer sollen

- die Bedeutung von Textverarbeitung verstehen
- einen Überblick über die Möglichkeiten von Textverarbeitungsprogrammen erhalten
- mit Hilfe von einer Textverarbeitung Texte erstellen und bearbeiten können
- bestehende Textdokumente laden, bearbeiten und speichern können
- Textdokumente nach individuellen Wünschen gestalten und ausdrucken können
- Zeichen-, Absatz- und Seitenformatierung beherrschen
- Rechtschreibprüfung, Silbentrennung und Thesaurus anwenden können
- Spaltentexte erstellen können
- Textbausteine (AutoText, AutoKorrektur) erstellen und einsetzen können
- Tabellen erstellen, bearbeiten und gestalten können
- Tabellen von einer Tabellenkalkulation einbinden können
- Textpassagen und -formatierungen sowie Sonderzeichen suchen und ersetzen lassen können
- Serienbriefe erstellen können
- Format- und Dokumentvorlagen einsetzen können
- Grafiken in Texte einbinden können
- den Leistungsumfang einer Textverarbeitung kennen

## **Modul 4: Tabellenkalkulation**

Die Teilnehmer sollen

- den Aufbau und das Leistungsspektrum der Tabellenkalkulation kennen
- Nutzungsmöglichkeiten der Tabellenkalkulation einschätzen können
- einen praxisnahen Überblick über Funktionen und Anwendungen der Tabellenkalkulation gewinnen
- grundlegende Begriffe der Tabellenkalkulation kennen
- praktische Fähigkeiten bei der Erstellung von Tabellen, Diagrammen und Datenbanken mit der Tabellenkalkulation erwerben
- die Grundfunktionen der Tabellenkalkulation beherrschen (Umgang mit Formeln, Summenbildung, Maximum-, Minimum- und Durchschnittsberechnungen)
- die Grundbefehle von der Tabellenkalkulation beherrschen (Öffnen, Speichern, Drucken)
- eine Tabelle verändern können (Zeilen und Spalten einfügen, Spaltenbreite)
- eine Tabelle formatieren können (Zeichen, Seite, Kopf- und Fußzeile, Dezimalstellen, Währung)
- die Hilfe-Funktion verwenden können
- absolute und relative Zellreferenz in Formeln verstehen
- Diagramme erstellen, laden, mit Titel und Beschriftungen drucken können
- dreidimensionale Grafiken erstellen können
- in Datenbanken sortieren, filtern und konsolidieren können
- mit mehr als einer Tabelle arbeiten und Informationen zwischen Tabellen bewegen können

## **Modul 5: Datenbanken**

Die Teilnehmer sollen

- den Aufbau und das Leistungsspektrum von Datenbanken kennen
- Nutzungsmöglichkeiten von PC-Datenbanken einschätzen können
- einen praxisnahen Überblick über Funktionen und Anwendungen einer PC-Datenbank gewinnen
- zu praxisbezogenen Aufgaben und Problemen Datenbanken zunehmend selbstständig aufbauen und pflegen können
- mit den unterschiedlichen Abfragen in Datenbeständen umfangreich und gezielt recherchieren lernen und die erfassten Daten geeignet auswerten können
- Formulare nutzen und eigene Formulare für eine komfortable Dateneingabe gestalten können
- Berichte entsprechend den Erfordernissen der Praxis gestalten lernen
- einen ersten Einblick in Möglichkeiten zur ergonomischen Gestaltung individueller Benutzeroberflächen und in das Sicherheitskonzept der Datenbank zum Schutz von Daten erhalten
- die Möglichkeit des Datentransfers zu anderen Programmen kennen lernen und nutzen

## **Modul 6: Präsentation**

### Die Teilnehmer sollen

- sich Wissen und Können im grafischen Darstellen mit einem PC und im computergestützten Präsentieren von Arbeitsergebnissen aneignen
- einen praxisnahen Überblick über Software- und Hardwarevoraussetzungen, über Funktionen und Anwendungen von Präsentationsprogrammen gewinnen
- Werkzeuge zur PC-gestützten Entwicklung von Zeichnungen für unterschiedlichste Druckprodukte (Poster, Flyer, Folien, Etiketten, ...) kennen lernen und zielgerichtet einsetzen können
- erlernen, Grafikobjekte mit verschiedenen PC-Werkzeugen zu gestalten
- Diagramme erzeugen können
- Werkzeuge zur PC-gestützten Entwicklung von Einzelgrafiken, Folienfolgen und PC-Präsentationen kennen lernen und zielgerichtet einsetzen können
- erlernen, Präsentationen in den Teilen Folienfolge, Sprechernotizen und Handouts vom Entwurf bis zum Präsentieren zu realisieren

## **Modul 7: Informations- und Kommunikationsnetze**

Die Teilnehmer kennen

- Kommunikationsdienste der Telekom, Kosten für einen Internet-Anschluss
- Zugangsmöglichkeiten zum Internet
- die Dienste im Internet, insbesondere Mail, Internet News und das WWW (World Wide Web)
- die Bedeutung der "Sprache" des WWW (HTML)
- Möglichkeiten des Publizierens im Internet
- Chancen und Risiken einer vernetzten Arbeitswelt (Verschlüsselungen, Telearbeit)

Die Teilnehmer können

- Elektronische Post empfangen und versenden
- Internet News lesen und erstellen
- sich mit einem Browser im World Wide Web bewegen
- im World Wide Web nach Informationsquellen suchen

## **Modul 8: Datenschutz und Datensicherheit**

Die Teilnehmer

- kennen Grundlagen und rechtliche Begriffe des Datenschutzes
- kennen die Sicherheitsmaßnahmen für die Anmeldung an Computern und Netzwerken
- können ihre Kennwörter ändern.
- kennen die Ursachen für die Zerstörung und Veränderung von Daten
- kennen Vorsichtsmaßnahmen zum Schutz der Daten
- können Daten sichern (backup) und wiederherstellen
- können Virenprogramme installieren und Virenprüfungen durchführen

## **Wann welche Module unterrichtet werden: die Kurse** Ein Kurs hat **10 Termine = 60 Std**.

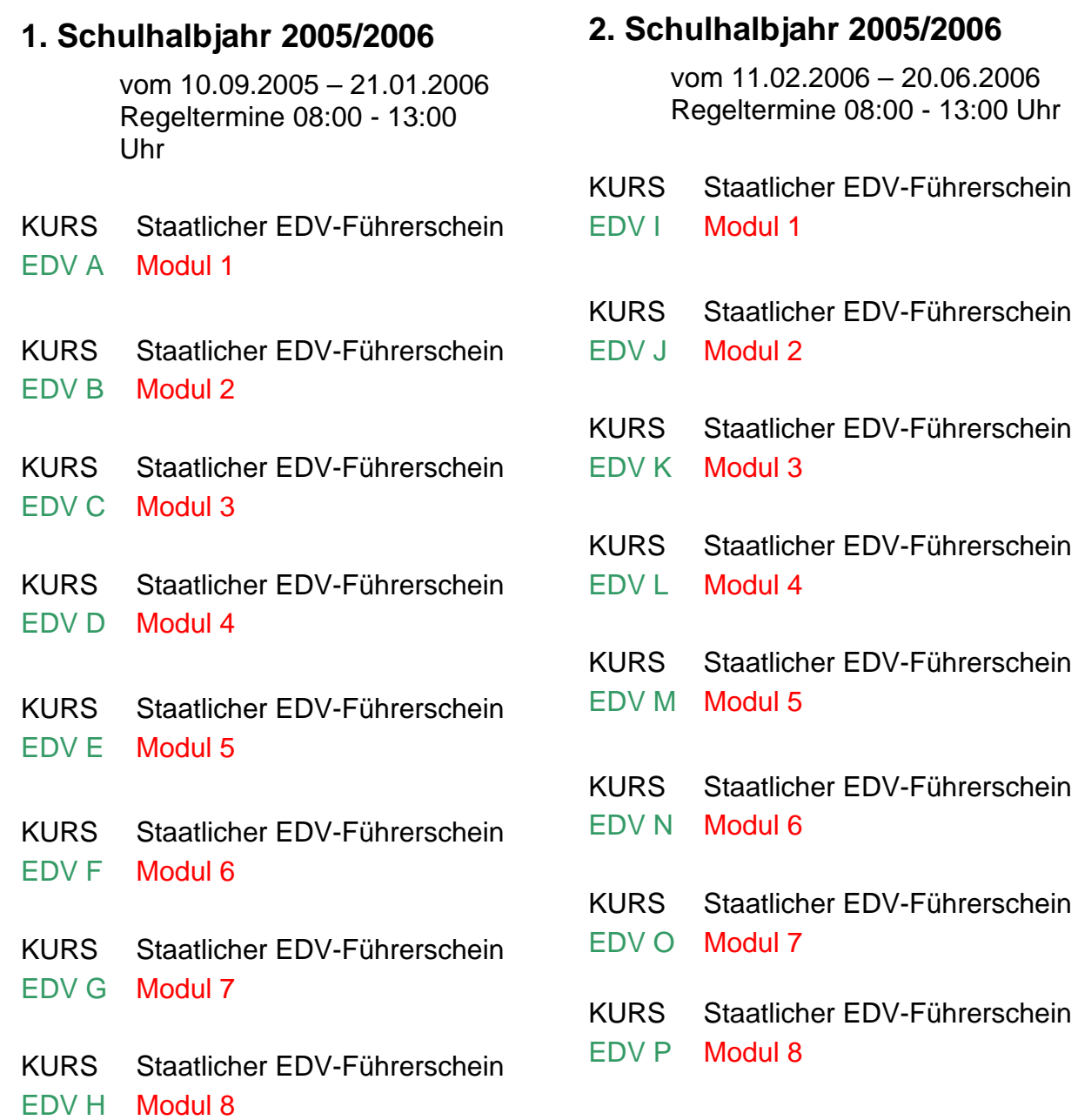

Hinweis: In allen Kursen werden die Module durch Aufgaben aus der Berufs- und Arbeitswelt ergänzt! Sie erhalten Hausaufgaben und Materialien zum Selbstlernen. Sie müssen auch zwischen den Kurstagen die Möglichkeit haben, mit einem Computer und dem Office-Paket zu arbeiten!

## Wer unterrichtet: **→ Die Lehrerinnen und Lehrer**

**Herr Balzer, Frau Küpper, Frau Peters, Herr Ruhnau, Herr Lambrecht, Herr Koschorreck.**

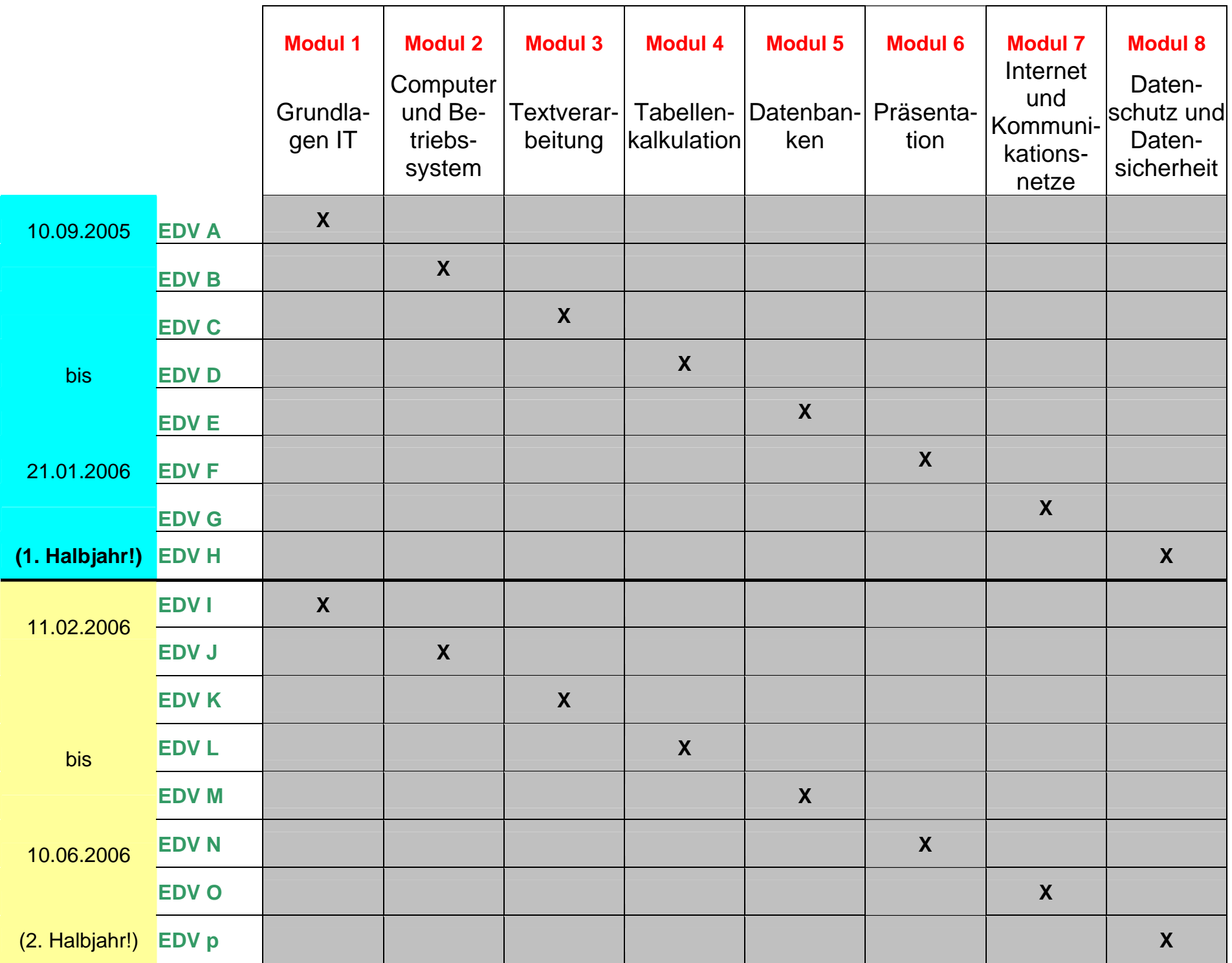

Seite 12

# **TERMINPLANUNG REHABILITATION/FORTBILDUNG 2005/2006**

Regeltermine: samstags von 8:00 - 15:15 Uhr o d e r samstags von 8:00 - 13:00 Uhr

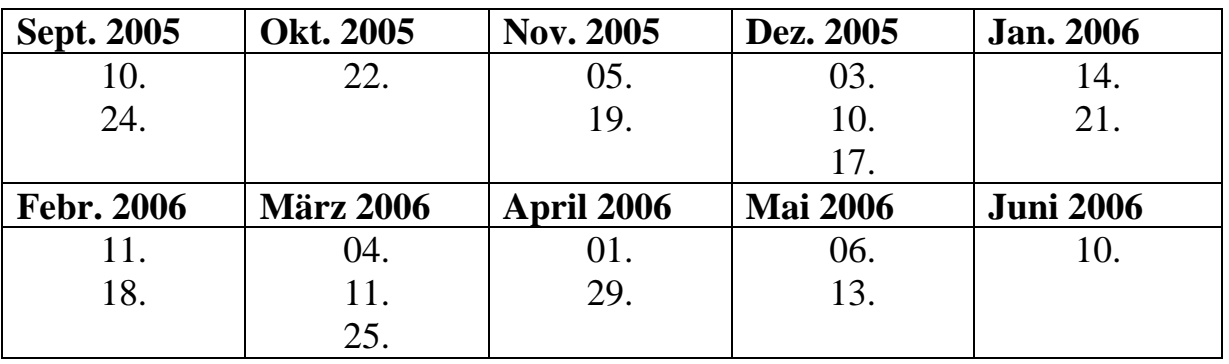

## **SPRECHZEITEN**

Fortbildungssekretariat - Frau Schmitz - Montag bis Freitag von 09:00 bis 12:00 Uhr Telefon: 0201 8767 - 176 Telefax: 0201 8767 - 267 E-Mail: fortbildung@rwb-essen.de

## **oder**

Rheinisch-Westfälisches Berufskolleg für Hörgeschädigte Essen Telefon: 0201 8767 - 0 Telefax: 0201 751021

## **POSTANSCHRIFT**

Rheinisch-Westfälisches Berufskolleg für Hörgeschädigte Essen Kerckhoffstr. 100 45144 Essen

## **WEITERE SPRECHZEITEN:**

An den oben aufgeführten Terminen in der Schule

Dieser Prospekt ist auch über das Internet abrufbar: http://www.rwb-essen.de

## **REHABILITATION/FORTBILDUNG 2005/2006 ANMELDUNG**

Bitte ausfüllen, unterschreiben und sofort zurücksenden (Fax 0201 8767 – 267, per Brief oder E-Mail fortbildung@rwb-essen.de ).

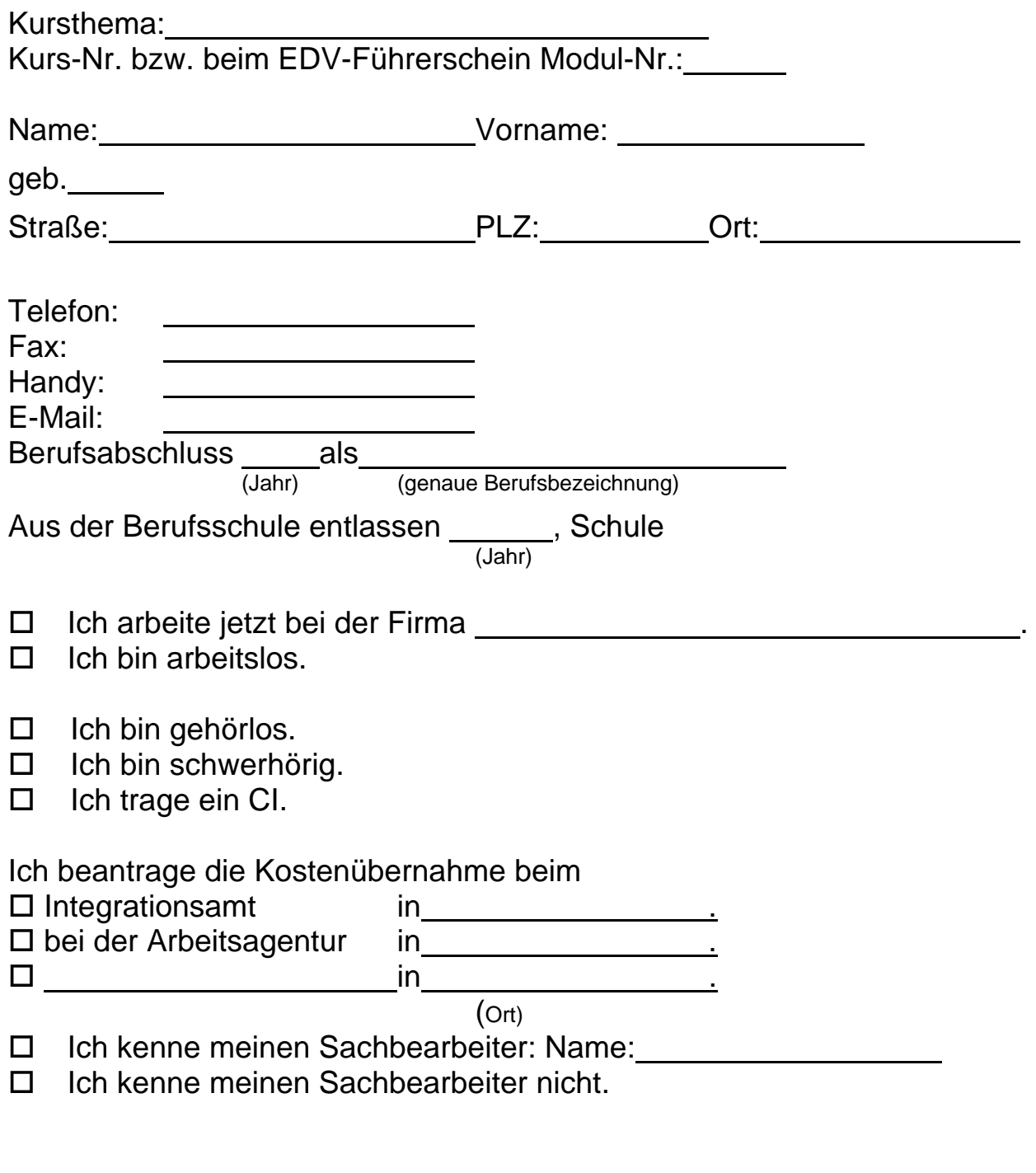

## **ORT, DATUM**

**UNTERSCHRIFT** 

## **REHABILITATION/FORTBILDUNG 2005/2006 ANMELDUNG**

Bitte ausfüllen, unterschreiben und sofort zurücksenden (Fax 0201 8767 – 267, per Brief oder E-Mail fortbildung@rwb-essen.de ).

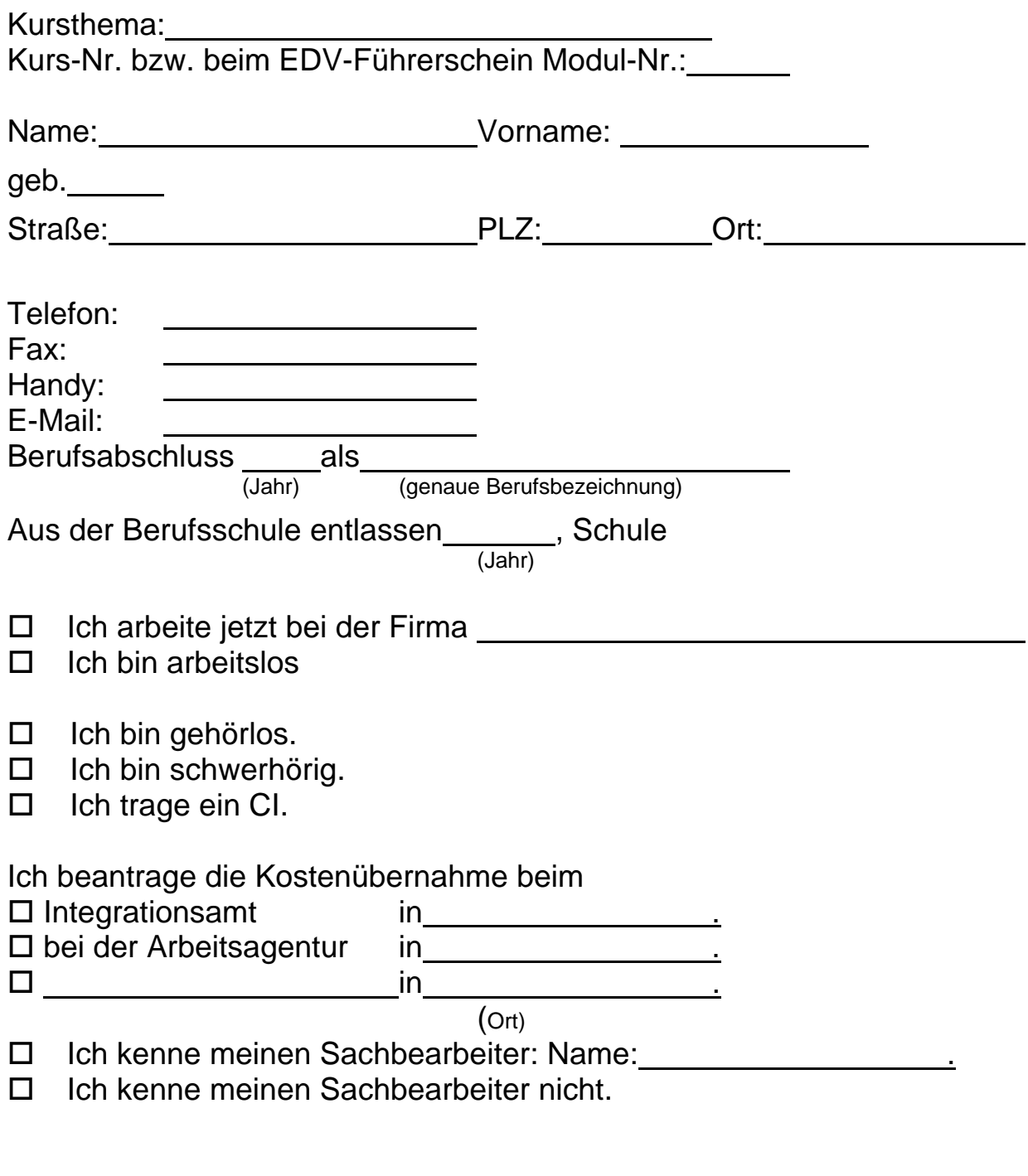

## **ORT, DATUM**

**UNTERSCHRIFT** 

## **REHABILITATION/FORTBILDUNG 2005/2006 NEUE FORTBILDUNGSWÜNSCHE**

Bitte einfach aufschreiben und zurücksenden (Fax 0201 8767 – 267 oder per Brief) oder per E-Mail an fortbildung@rwb-essen.de